# <span id="page-0-0"></span>Controlling Position and Speed using Profiles

#### Corrado Santoro

#### **ARSLAB - Autonomous and Robotic Systems Laboratory**

Dipartimento di Matematica e Informatica - Universita di Catania, Italy `

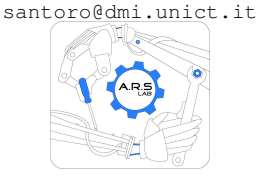

Robotic Systems

4 D F

4 何 ▶

Þ

# Speed Control

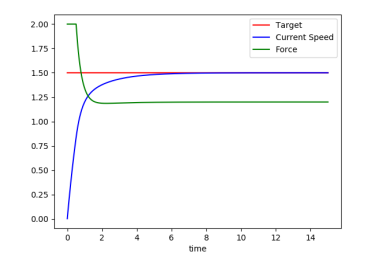

#### The Trend of the Speed Controller

- We know that, by modulating controller constants, we can change the system response, in terms of **setup-time**, i.e. the time required by the system to reach the target
- However... this setup-time is a **consequence** of constant tuning, and can be determined sperimentally by analysing the trend of the controlled variable
- It is **not** an **input design parameter**

# Speed Control

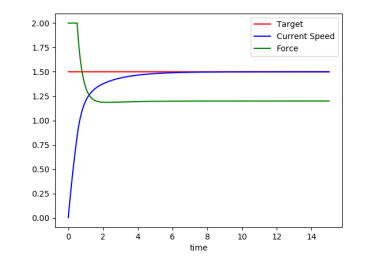

#### The Trend of the Speed Controller (2)

- We suddenly gave to the system a non-zero set-point (with an "high value") when system is a "quiet state" and this is unrealistic
- Real systems instead feature an acceleration phase that then leads to the final speed
- Can we control also the acceleration and thus the **time** employed to reach the final speed?

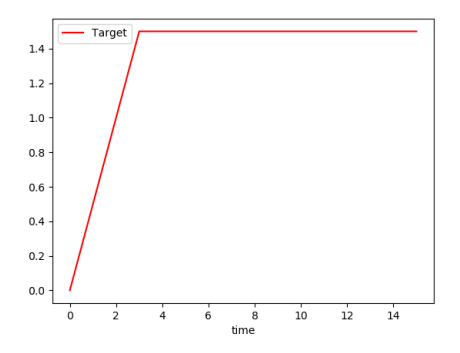

#### The Trend of the Speed Controller (3)

- Can we control also the acceleration and thus the **time** employed to reach the final speed?
- **•** Rather than give suddenly the final speed, let's **increase** the (set-point) target speed, starting from 0 up to the final value, according to a given **acceleration**

bac

 $\overline{a}$ 

```
def __init__(self):
        ...
        self.final_target_speed = 1.5 # 1.5 m/s
        self.current_target_speed = 0
        self.acceleration = 0.5 # 0.5 m/sˆ2
    def run(self):
        F = self.controller.evaluate(self.delta_t,
                   self.current_target_speed, self.get_speed())
        self.cart.evaluate(self.delta_t, F)
        # now accelerate
        self.current_target_speed += self.acceleration * self.delta_t
        if self.current_target_speed > self.final_target_speed:
            # do not overcome the final speed
            self.current_target_speed = self.final_target_speed
\overline{\phantom{a}}
```
K ロ ▶ K 個 ▶ K 로 ▶ K 로 ▶ - 로 - K 9 Q @

# Speed Control with Acceleration

 $K_P = 3$ ,  $K_I = 2$ , *SAT* = 2 *N* 

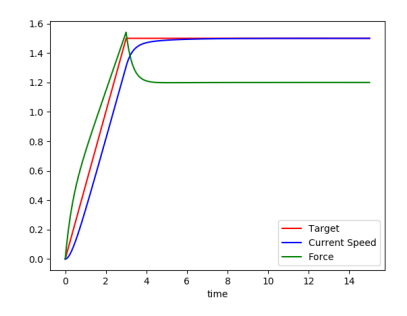

#### Let's tune constants

- Using the constants above (and considering a saturation value of 2 *N*) the trend of the real speed does not follow adequately the trend of the target
- Moreover, the system is not in saturation, so we can surely increase the  $\bullet$ constants

#### Cart Speed Control with Acceleration

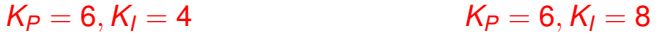

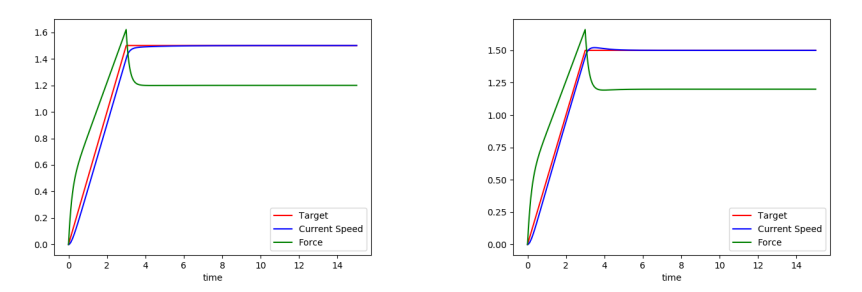

(ロ) (包)

ミドメ 重き

 $\mathcal{A}$ 

重

#### Cart Speed Control with Acceleration

 $K_P = 8, K_I = 8$   $K_P = 10, K_I = 8$ 

メロトメ 伊 トメ ミトメ ミト

重

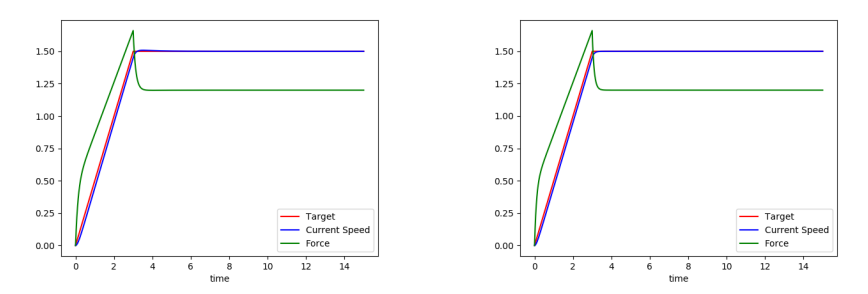

# Speed Control with Acceleration

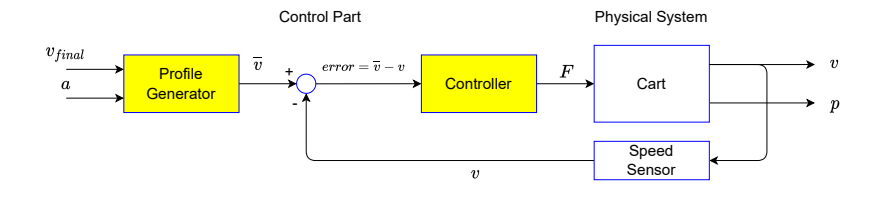

The final schema is made of:

- A classical **speed (PI) controller** with saturation and anti-wind-up
- A **profile generator** that, according to the final value *vfinal* and the acceleration *a* provides (for each time instant) the target speed to be reached in **that** time instant

 $\left\{ \begin{array}{ccc} 1 & 0 & 0 \\ 0 & 1 & 0 \end{array} \right.$ 

 $299$ 

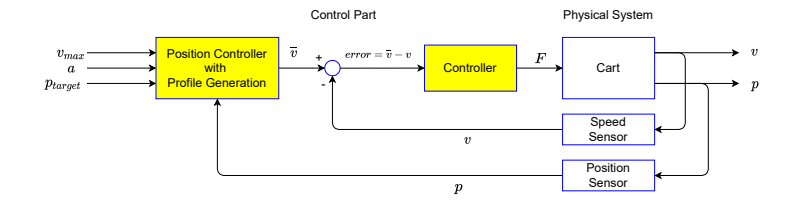

- Now we have an important key: we discovered that we can modulate the speed set-point  $\overline{v}$  of the controller and make the system follow it
- $\bullet$  The way in which  $\overline{v}$  is modulated depends of the specific application
- It can be reaching a final *v* according to a certain accelartion, or ...
- **•** reaching a **target position** according to an acceleration (and deceleration) *a* and a maximum speed *vmax*

イロト イ押 トイラ トイラト

 $299$ 

### Cascade Controllers

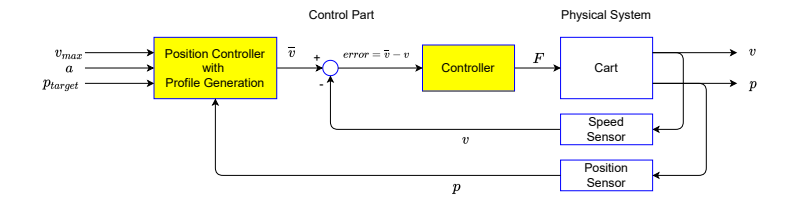

- We can imagine two controllers in **cascade**, one driving the other one
- **•** The **Position Controller** that, according to a certain algorithm, the target position *ptarget* , the current position *p* and other parameters gives (outputs) the speed set-point *v*
- The **Speed Controller** that provides the push needed to make the cart reaching the speed set-point instant by instant

 $\left\{ \begin{array}{ccc} 1 & 0 & 0 \\ 0 & 1 & 0 \end{array} \right.$ 

 $299$ 

# The "Simple" P-Controller

**Corrado Santoro [Controlling Position and Speed using Profiles](#page-0-0)**

4 0 8

メタメ メミメメミメ

 $299$ 

重

### Position and Speed Control

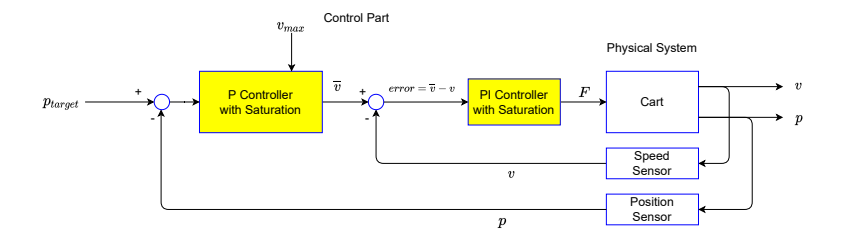

- In this schema, the **Position controller** acts on the basis of the position  $\bullet$ error
- **It is a P-Controller** with **saturation** and generates a desired travel speed *v* proportional to the error but never greater than *vmax*
- $\bullet$ The system first travels at the maximum speed and then reduces the speed proportionally as soon as the target position is approached

イロト イ母 トイラ トイラト

 $2Q$ 

### Position and Speed Control

 $\overline{a}$ 

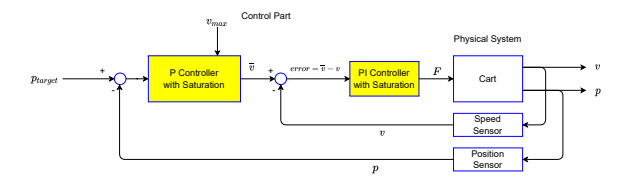

```
(see test speed pi control cart gui plot.py)
```

```
def __init__(self):
        ...
self.speed_controller = PIDSat(10.0, 8.0, 0.0, 2.0, True)
        # Kp = 3, KI = 2, Sat = 2 N
        self.position_controller = PIDSat(0.8, 0.0, 0.0, 1.5)
        # Kp = 0.8, vmax = 1.5 m/s
        self.target position = 4 # 4 m/s
    def run(self):
       v_target = self.position_controller.evaluate(self.delta_t,
                                 self.target_position, self.get_pose())
       F = self.speed_controller.evaluate(self.delta_t,
                                 v_target, self.get_speed())
       self.cart.evaluate(self.delta_t, F)
       ... \overline{\phantom{a}}
```
### Cart Speed Control with Acceleration

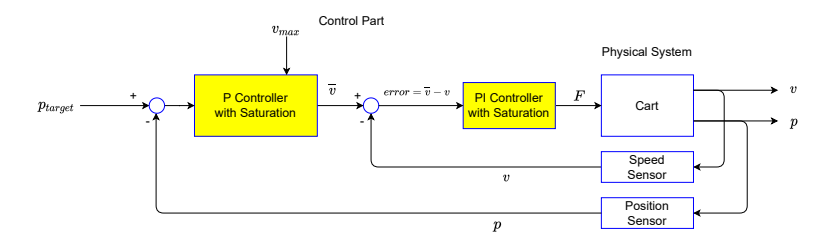

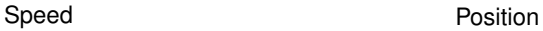

 $290$ 

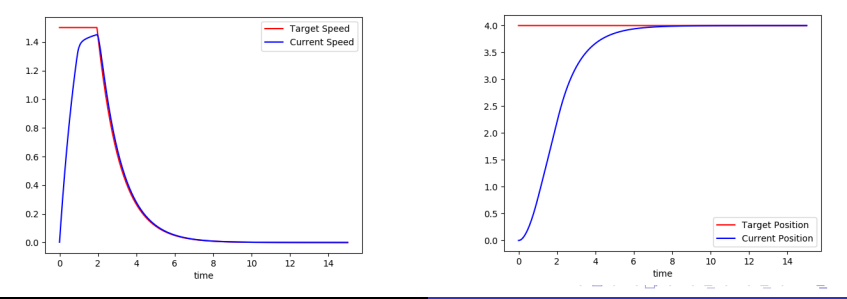

**Corrado Santoro [Controlling Position and Speed using Profiles](#page-0-0)**

# The Speed Profile

**Corrado Santoro [Controlling Position and Speed using Profiles](#page-0-0)**

4 0 8

4 包 )

澄後 天島

 $299$ 

重

# The Simple "P" Controller

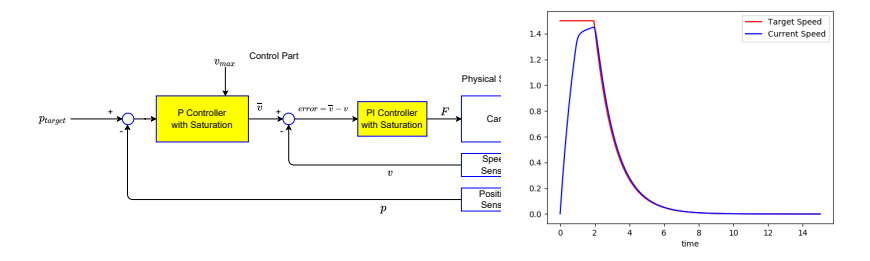

● In the "simple-P" controller, the (real) speed shows a specific trend:

- It has an initial acceleration phase
- then there is a "cruise" phase at the maximum speed (saturation,

#### *vmax*

- And, when the P controller exits from saturation, the speed gradually decreases (deceleration phase)
- While the controller works (i.e. the target position is reached), we have **no control** over acceleration and deceleration: in some cases this is undesirable!

# The Speed Profile

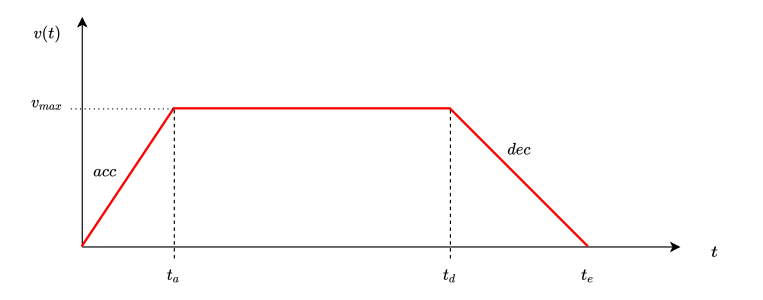

**Indeed, a more desirable situation is the one in which we can decide:** 

- The final/target position *p*<sub>target</sub>
- The value of the acceleration *acc*
- The maximum/cruise speed  $v_{max}$
- The value of decelration *dec* (that could be even equal to acceleration)
- **In such a case, the aim of the controller is to ensure that when the** deceleration phase ends the robot is **exactly in position** *ptarget*

**Corrado Santoro [Controlling Position and Speed using Profiles](#page-0-0)**

4 0 8

4 何 )

重きす重

 $2Q$ 

重

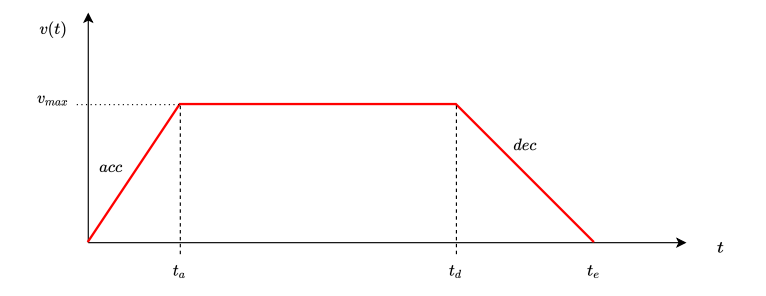

- Rather than dealing with the problem of "control", let us concentrate on how to create the profile above
- To this aim, let us consider an "ideal" (virtual) robot that has to travel a certain distance *ptarget* by following that speed profile
- To model such a motion, we consider the cinematic equations related to uniform motion and uniformly accelerated motion

(ロトス個) (運) (運)

E

#### Uniformly Accelerated Motion

$$
a(t) = a (= const)
$$
  
\n
$$
v(t) = v(t_0) + a \cdot (t - t_0)
$$
  
\n
$$
p(t) = p(t_0) + v(t_0) \cdot (t - t_0) + \frac{1}{2} \cdot a \cdot (t - t_0)^2
$$

#### Uniform Motion

$$
v(t) = v (= const)
$$
  

$$
p(t) = p(t_0) + v \cdot (t - t_0)
$$

**Corrado Santoro [Controlling Position and Speed using Profiles](#page-0-0)**

(ロトス個) (運) (運)

重

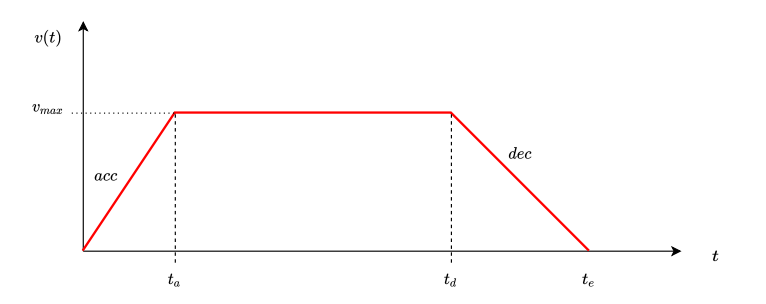

- We must simulate the motion of the ideal robot by applying the equation above
- However, we must identify **when to change the motion** (from acceleration to cruise, and from cruise to deceleration)
- $\bullet$  In other words, we should determine the time instants  $t_a$  and  $t_d$  in which the regime changes
- **•** This can be done by using the equations, however we must remember that we then act in a "discretized" world!!

#### Let's implement the virtual robot

- We can write a class that receives the desired parameters of the motion and acts accordingly to the speed profile
- The class embeds, in its attributes, the current speed and position of the robot
- Moreover, we need to somehow encode the phase in which our motion is

```
\overline{a}class VirtualRobot:
    ACCET = 0CRUISE = 1
    DECET = 2TARGET = 3
    def init (self, p target, vmax, acc, dec):
       self.p_target = _p_target
       self.vmax = vmax
       self.accel = _acc
       self.decel = _dec
       self.v = 0 # current speed
       self.p = 0 # current position
       self.phase = VirtualRobot.ACCEL
✡✝ ✆
```
 $\overline{a}$ 

#### Let's implement the virtual robot

- **In the evaluate** method, let's implement the behavour of the motion
- acceleration and cruise phases are easy to implement, and also their transition can be easily idenfied
- but... when we should start the deceleration?

```
def evaluate(self, delta_t):
        if self.phase == VirtualRobot.ACCEL:
           self.p = self.p + self.v * delta_t \+ self.accel * delta t * delta t / 2
           self.v = self.v + self.accel * delta_t
           if self.v >= self.vmax:
               self.v = self.vmax
               self.phase = VirtualRobot.CRUISE
        elif self.phase == VirtualRobot.CRUISE:
           self.p = self.p + self.vmax * delta \t tif ?????:
               self.phase = VirtualRobot.DECEL
        ... \overline{\phantom{a}}
```
イロト イ母 トイ ヨ トイヨ ト

 $2Q$ 

## The Deceleration Distance

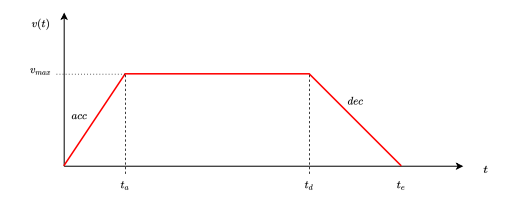

- $\bullet$  Let's consider the final part of the motion, from  $t_d$  to the end  $t_e$
- We start at speed  $v_{max}$ , at time  $t_{d}$
- We end at speed 0, at time *t<sub>e</sub>*
- Let us apply the formulae of the uniformly accelerated (decelerated) motion (let's suppose that *dec* is positive)

$$
v(t) = v(t_0) + a \cdot (t - t_0)
$$
  
\n
$$
v(t_e) = v(t_d) - dec \cdot (t_e - t_d)
$$
  
\n
$$
0 = v_{max} - dec \cdot (t_e - t_d)
$$
  
\n
$$
(t_e - t_d) = \frac{v_{max}}{dec}
$$

#### The Deceleration Distance

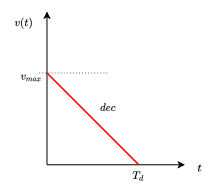

- Now let's everything but final part of the motion
- Its duration is  $T_d = t_e t_d = \frac{V_{max}}{dec}$
- Let's suppose that it starts at position 0 and ends a position *D*

$$
p(t) = p(t_0) + v(t_0) \cdot (t - t_0) + \frac{1}{2} \cdot a \cdot (t - t_0)^2
$$
  
\n
$$
D = 0 + v_{max} \cdot T_d - \frac{1}{2} \cdot dec \cdot T_d^2
$$
  
\n
$$
D = v_{max} \cdot \frac{v_{max}}{dec} - \frac{1}{2} \cdot dec \cdot \frac{v_{max}^2}{dec^2}
$$
  
\n
$$
D = \frac{1}{2} \cdot \frac{v_{max}^2}{dec}
$$

## The Deceleration Distance

$$
D = \frac{1}{2} \cdot \frac{v_{max}^2}{dec}
$$

- We obtained the **deceleration distance**
- **It is the distance from the target** at which we must start the deceleration phase
- **■** Therefore, if  $p_{\text{target}} p_{\text{current}} \le D$ , we are in the deceleration phase

```
\overline{a}class VirtualRobot:
    ...
    def __init__(self, _p_target, _vmax, _acc, _dec):
        ...
self.decel_distance = 0.5 * _vmax * _vmax / _dec
    def evaluate(self, delta_t):
        ...
        elif self.phase == VirtualRobot.CRUISE:
           self.p = self.p + self.vmax * delta\_t
           if self.p_target - self.p <= self.decel_distance:
               self.phase = VirtualRobot.DECEL
        ... ✡✝ ✆
```
 $\overline{a}$ 

• And finally let's implement the deceleration phase

```
def evaluate(self, delta_t):
        ...
elif self.phase == VirtualRobot.DECEL:
           self.p = self.p + self.v * delta t \- self.decel * delta_t * delta_t / 2
           self.v = self.v - self.decel * delta tif self.p >= self.p_target:
              self.v = 0
              self.p = self.p_target
              self.phase = VirtualRobot.TARGET
        ... \overline{\phantom{a}}
```
イロメ イ団メ イヨメ イヨメー

重

#### Testing the Code

 $rob =$ VirtualRobot( 4, # distance 4 m **1.5, # max speed 1.5 m/s 2.0, # accel 2 m/s2 2.0) # decel 2 m/s2**  $\overline{\phantom{a}}$ 

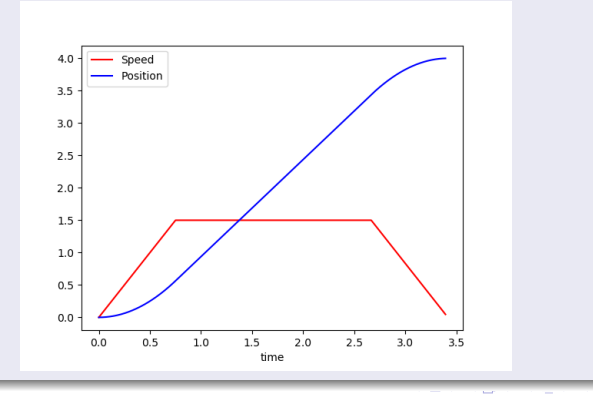

**Corrado Santoro [Controlling Position and Speed using Profiles](#page-0-0)**

#### Testing the Code

 $rob =$ **rob = VirtualRobot( 2, # distance 2 m 1.5, # max speed 1.5 m/s 2.0, # accel 2 m/s2 2.0) # decel 2 m/s2**  $\overline{\phantom{a}}$ 

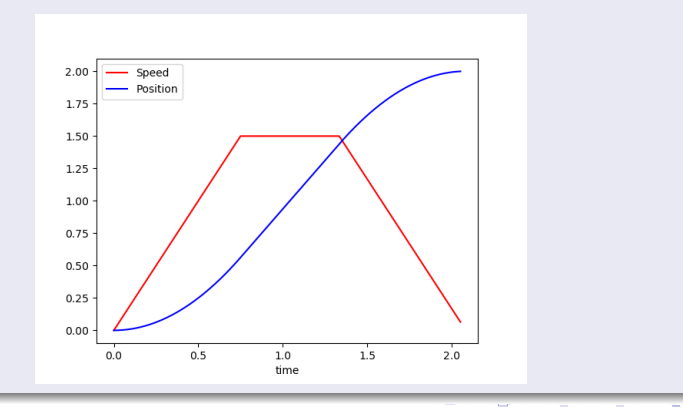

**Corrado Santoro [Controlling Position and Speed using Profiles](#page-0-0)**

#### Phase Overappling

 $rob =$ **rob = VirtualRobot( 1, # distance 2 m 1.5, # max speed 1.5 m/s 2.0, # accel 2 m/s2 2.0) # decel 2 m/s2**  $\overline{\phantom{a}}$ 

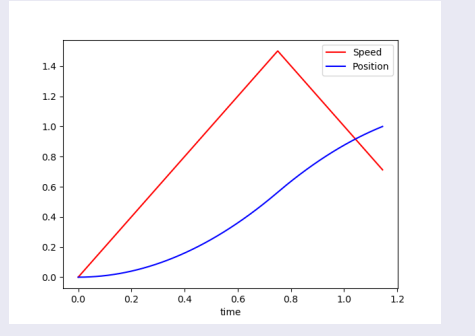

#### The target is reached but the final speed **is not** 0!!

**Corrado Santoro [Controlling Position and Speed using Profiles](#page-0-0)**

 $2Q$ 

# <span id="page-31-0"></span>Virtual Robot

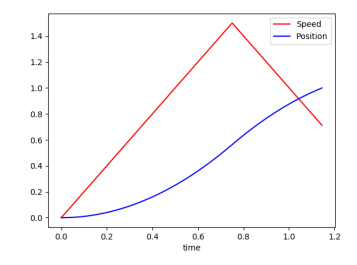

#### Phase Overlapping

- When the distance is too short, phases may overlap
- **•** The deceleration distance is such that the deceleration phase should begin **before** the acceleration phase is ended
- So we should consider this particular case in our code

4 0 8  $\leftarrow$   $\Box$   $2Q$ 

重

重 κ κ 重 κ

#### <span id="page-32-0"></span>Testing the Code

 $\overline{a}$ 

At first sight, the code should be patched as follows:

```
def evaluate(self, delta_t):
    if self.phase == VirtualRobot.ACCEL:
        self.p = self.p + self.v * delta t \+ self.accel * delta_t * delta_t / 2
        self.y = self.y + self.accel \neq delta tif self.v >= self.vmax:
            self.v = self.vmax
            self.phase = VirtualRobot.CRUISE
        elif self.p_target - self.p <= self.decel_distance:
            self.phase = VirtualRobot.DECEL
```
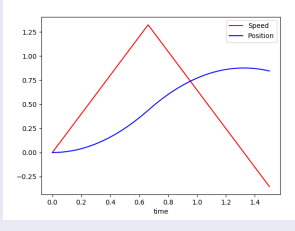

 $\overline{\phantom{a}}$ 

The target is never reached!! [W](#page-31-0)[hy](#page-33-0)[?](#page-31-0)[?](#page-32-0)

<span id="page-33-0"></span>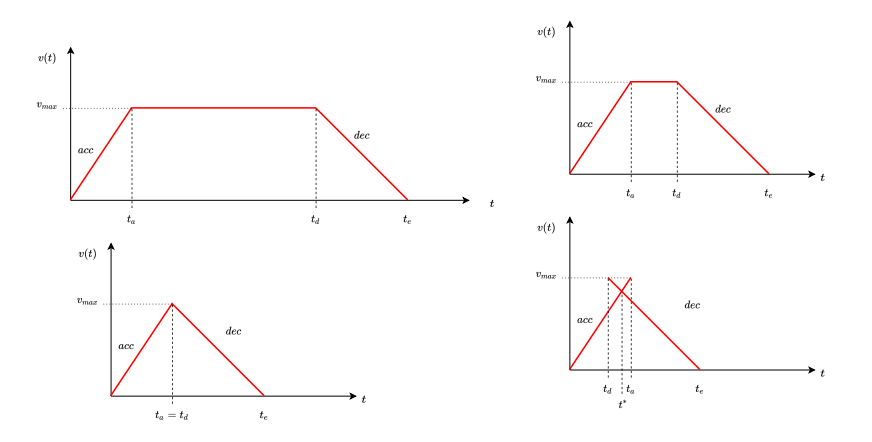

- As soon as the the target distance decreases, the cruise phase is shortened and the deceleration phase "approaches" the acceleration phase
- Until the acceleration and deceleration phases **[ov](#page-32-0)[er](#page-34-0)[la](#page-32-0)[p!](#page-33-0)**

<span id="page-34-0"></span>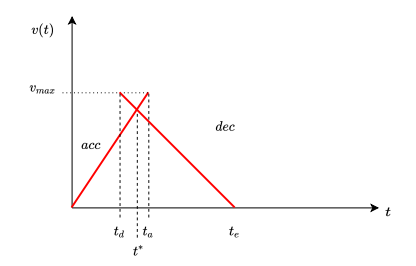

- **In this case, the deceleration distance is not the one computed before**
- But we must find the place in which the acceleration and deceleration lines **meet**

 $299$ 

重き 重

闹

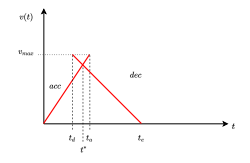

#### Where do the acc and dec phases meet?

- Let's consider once again only the deceleration phase
- Let us suppose that, at a certain time instant, we are at a distance *d* from the target
- Here we will start travelling at a certain speed  $v$ <sup>d</sup> and we will have the distance *d* to cover
- According to *dec* that distance will be covered in certain time *t* 0
- We have:

$$
d = 0 + v_d \cdot t' - \frac{1}{2} \cdot dec \cdot t'^2
$$

 $\alpha \cap$ 

#### Where do the acc and dec phases meet?

● We have:

$$
d = 0 + v_d \cdot \Delta t' - \frac{1}{2} \cdot dec \cdot \Delta t'^2 \qquad (1)
$$

In the same time interval  $\Delta t'$ , our speed will go from  $v_d$  (unknown) to 0, so:

$$
0 = v_d - dec \cdot \Delta t'
$$
 (2)

Let's compute  $\Delta t'$  from (2) and substitute in (1):

$$
d = v_d \cdot \frac{v_d}{dec} - \frac{1}{2} \cdot dec \cdot (\frac{v_d}{dec})^2 \tag{3}
$$

4 母

 $\rightarrow$   $\equiv$ 

 $299$ 

É

#### Where do the acc and dec phases meet?

$$
d = v_d \cdot \frac{v_d}{dec} - \frac{1}{2} \cdot dec \cdot \frac{v_d^2}{dec^2}
$$
 (4)

● Let's determine  $v_d$  from (4):

$$
v_d = \sqrt{2 \cdot dec \cdot d} \tag{5}
$$

Formula (5) gives the **expected speed** *v<sup>d</sup>* when we are at a distance *d* from the end of the motion

K ロト K 御 ト K 君 ト K 君 ト …

 $299$ 

重

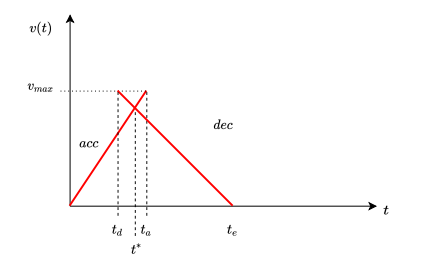

#### Resolving the Overlapping

- Now, we are in the acceleration phase, and our speed is *v*
- According to our initial computation of the **deceleration distance** we have that, **hypothetically**, our deceleration should start at  $t_d$ , can we really enter in that phase?
- **O** Since we know the distance to be travelled *d*, let's determine the expected speed *vd*
- $\bullet$  if  $v_d > v$ , we are still in the acceleration phase, so continue to accelerate until the condition becomes false

#### The final code

 $\overline{a}$ 

```
def evaluate(self, delta_t):
        if self.phase == VirtualRobot.ACCEL:
            self.p = self.p + self.v * delta t \+ self.accel * delta_t * delta_t / 2
            self.v = self.v + self.accel * delta_t
            distance = self.p_target - self.p
            if self.v >= self.vmax:
                self.v = self.vmax
                self.phase = VirtualRobot.CRUISE
            elif distance <= self.decel_distance:
                v exp = math.sqrt(2 * self.decel * distance)
                if v_exp < self.v:
                   self.phase = VirtualRobot.DECEL
        elif self.phase == VirtualRobot.CRUISE:
            self.p = self.p + self.vmax * delta_t
            distance = self.p_target - self.p
            if distance <= self.decel_distance:
                self.phase = VirtualRobot.DECEL
        elif self.phase == VirtualRobot.DECEL:
            self.p = self.p + self.v * delta t \- self.decel * delta t \times delta t / 2
            self.v = self.v - self.decel * delta_t
            if self.p >= self.p_target:
                self.v = 0
                self.p = self.p_target
                self.phase = VirtualRobot.TARGET
✡✝ ✆
```
K ロ ⊁ K 御 ⊁ K 君 ⊁ K 君 ⊁ .

E

### Back to Position Control

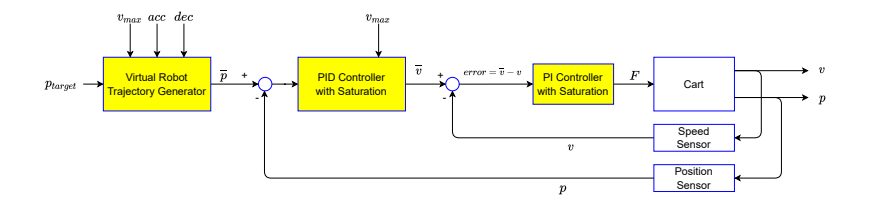

#### From Virtual to Real

- Now we have our virtual robot that travels according to a "path" generated from our initial requirements (distance, maximum speed, acceleration and deceleration)
- **•** How can we use it in our real **position control**?
- The idea is to let the real robot "catch" the virtual robot

 $299$ 

Þ

 $\mathcal{A} \oplus \mathcal{B} \rightarrow \mathcal{A} \oplus \mathcal{B}$ 

4 ∩ ⊧

## Back to Position Control

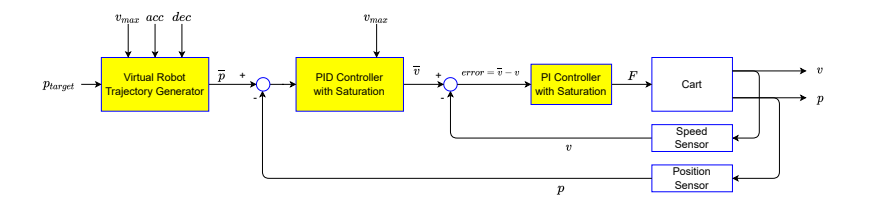

#### Catching the Virtual Robot

- The trajectory generator (our VirtualRobot class) gives the position *p* of the virtual robot time-by-time
- **P**  $\bar{p}$  is the position in which we expect to find also the real robot, but this will not be the case
- **■** Let's determine the error  $\bar{p} p$  between expected and real position of the real robot and use a PID controller to compute the speed needed to reach *p*
- **In other words, the control system works in order to keep the error**  $\bar{p} p$ as **non-zero** in order to output a travelling speed (until  $\overline{p} = p_{\text{target}}$ )

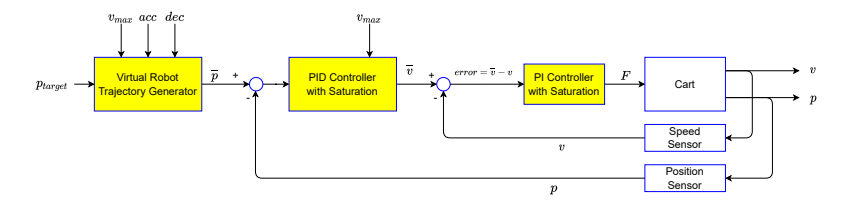

#### The Code

```
✞
class CartRobot(RoboticSystem):
     def __init__(self):
         ...
self.trajectory = VirtualRobot( 8, # distance 8 m
                                        1.5, # max speed 1.5 m/s
                                        1.0, # accel 1 m/s2
                                        1.0) # decel 1 m/s2
         self.speed_controller = PIDSat(10.0, 8.0, 0.0, 2.0, True)
         # Kp = 3, KI = 2, Sat = 2 N
         self.position_controller = PIDSat(???, 0.0, 0.0, 1.5)
         # Kp = ???, vmax = 1.5 m/s
     def run(self):
         self.trajectory.evaluate(self.delta_t)
         v_target = self.position_controller.evaluate(self.delta_t,
                                                self.trajectory.p, self.get_pose())
         F = self.\text{speed controller}.\text{evaluate}(self.\text{delta }t, v\text{ target}, \text{self.get speed())}self.cart.evaluate(self.delta_t, F)
\overline{\phantom{a}}
```
 $K_P = 2.0$ 

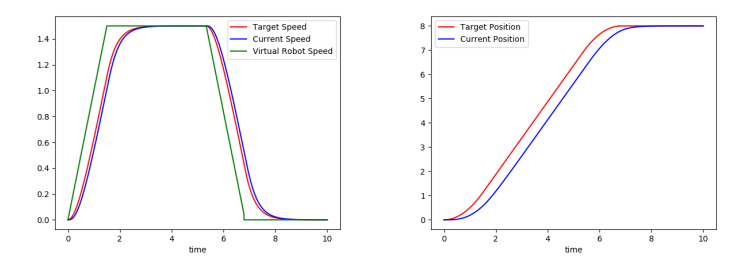

#### The Role of Constants of the Position Controller

- *K<sup>P</sup>* controls the **delay** of the real robot with respect to the virtual robot
- It is only a delay not an error, since the target position is (sooner or later) reached

4 D F ⊣ n  $2Q$ 

あきする

 $K_P = 4.0$ 

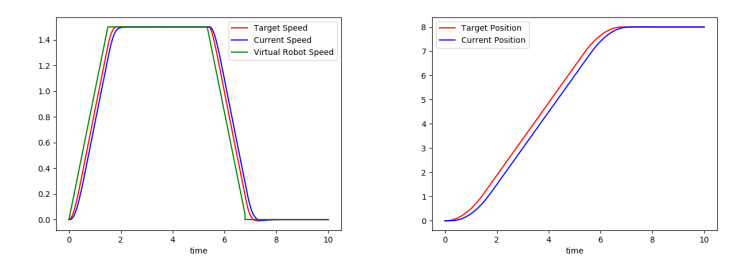

#### The Role of Constants of the Position Controller

**O** Interesting.... but still slow

K ロト K 御 ト K 君 ト K 君 ト

 $299$ 

重

 $K_P = 8.0$ 

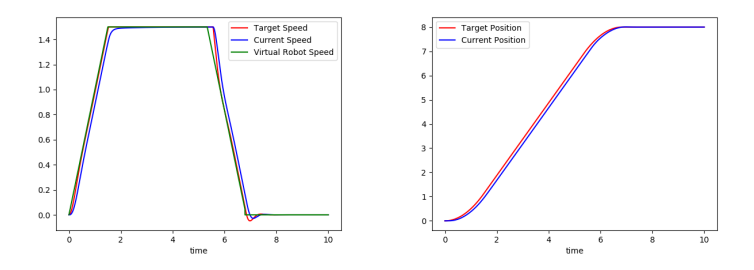

#### The Role of Constants of the Position Controller

- Very nice!! But there is an overshot
- Let's add a small derivative contribution ...

4 D F ⊣ n ×  $299$ 

É

→ 重→

D.

#### $K_P = 8.0, K_D = 0.8$

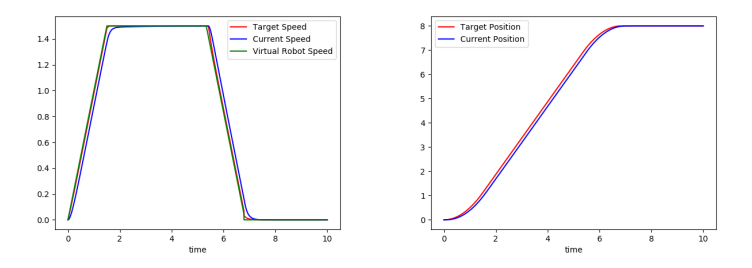

#### The Role of Constants of the Position Controller **It's OK!!**

**Corrado Santoro [Controlling Position and Speed using Profiles](#page-0-0)**

(ロ) ( d )

澄後 メモド

 $\rightarrow$ 

 $299$ 

重

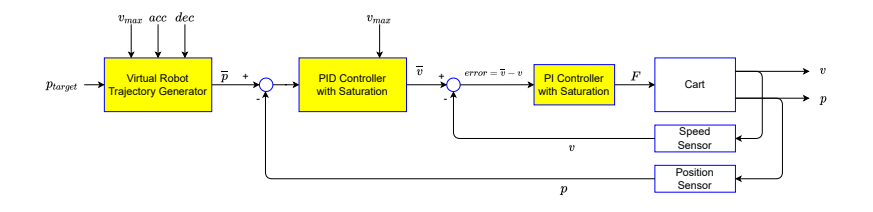

#### Lesson Learned

- The virtual robot is indeed a generator of the **theoretical trajectory** that, during time, must be followed by the real system
- Here we have a case with mono-dimensional motion and thus a single (position) variable to control
- However the same concepts can be applied when the trajectory is in a plane or in space

 $299$ 

Þ

 $\sqrt{m}$  )  $\sqrt{m}$  )  $\sqrt{m}$  )

# The Speed Profile Generator

**Corrado Santoro [Controlling Position and Speed using Profiles](#page-0-0)**

4 D F

 $299$ 

重

K 御 ▶ K 唐 ▶ K 唐 ▶

### From the Virtual Robot ....

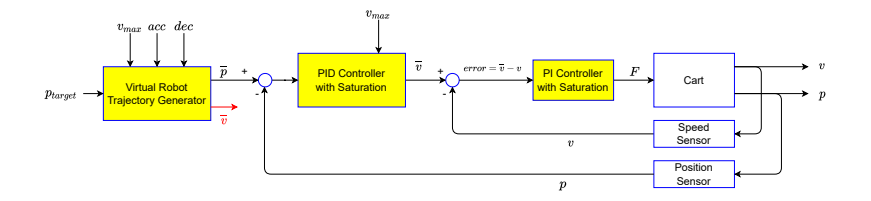

#### A small patch...

- **•** The Virtual Robot Trajectory Generator outputs not only the theoretical position  $\overline{p}$  but also the **theoretical speed**  $\overline{v}$  that, during time, must be followed by the real system
- And the plots show that indeed the real speed is in accordance with the speed profile generated by the Virtual Robot
- Well...but, instead of using the position, could we consider directly the theoretical speed as the set-point the **speed controller**?

 $2Q$ 

### From the Virtual Robot ....

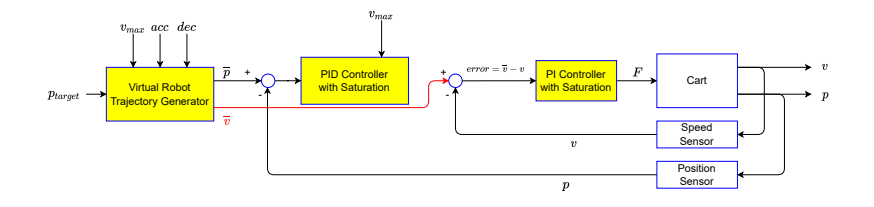

#### A small patch...

- $\bullet$  Indeed we can consider to connect the **theoretical speed**  $\overline{v}$  directly to the (final) speed controller
- **O** The Position Controller is now useless and can be removed
- But the current position *p* cannot be left unconnected: it must be always sent in feedback, otherwise the concept of "control" does not apply and the control does work work

イロト イ母 トイラ トイラト

 $299$ 

### ... to the Speed Profile Generator

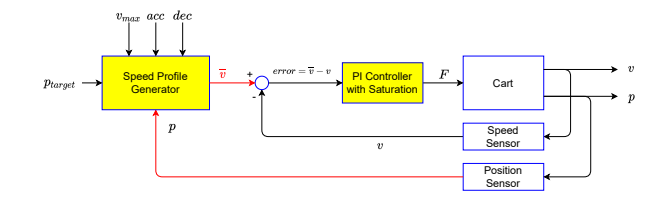

#### A small patch...

- The profile generator must posses the current position to output the right *v*
- But, since we are not considering a virtual robot moving, we must (and can!) use directly to the real postion

4 包 )

4 0 8

ヨメ メヨメ

 $299$ 

重

#### The Speed Profile Generator

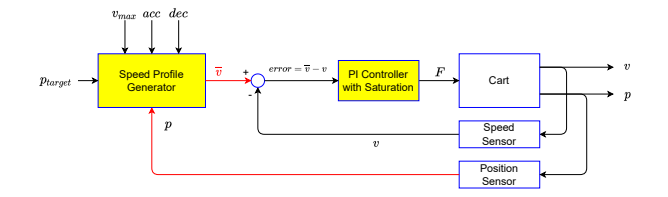

#### The Code (1)

```
✞
class SpeedProfileGenerator:
    ACCET = 0CRUTE <math>= 1DECET. = 2TARGET = 3
    def __init__(self, _p_target, _vmax, _acc, _dec):
       self.p_target = _p_target
       self.vmax = _vmax
       self.accel = _acc
       self.decel = _dec
        self.v = 0 # current speed
       self.phase = SpeedProfileGenerator.ACCEL
        self. decel distance = 0.5 * vmax * vmax / dec\overline{\phantom{a}}
```
1 U P 1 OF P 1 2 P 1 2 P

 $2990$ 

Ξ

#### The Speed Profile Generator

#### The Code (2)

```
✞
class SpeedProfileGenerator:
     ...
def evaluate(self, delta_t, current_pos):
         # Indeed this is not correct!!
         # We should consider that, if the target is overcome, we must go back!!
         if current_pos >= self.p_target:
             self.v = 0
             self.phase = SpeedProfileGenerator.TARGET
             return
         distance = self.p_target - current_pos
         if self.phase == SpeedProfileGenerator.ACCEL:
             self.v = self.v + self.accel * delta_t
             if self.v >= self.vmax:
                  self.v = self.vmax
                 self.phase = SpeedProfileGenerator.CRUISE
             elif distance <= self.decel_distance:
                 v_{\text{exp}} = \text{math}.sqrt(2 \times \text{self}. \text{decel} \times \text{distance})if \space y \space exp \space \leq \space self.v:
                      self.phase = SpeedProfileGenerator.DECEL
         elif self.phase == SpeedProfileGenerator.CRUISE:
             if distance <= self.decel_distance:
                 self.phase = SpeedProfileGenerator.DECEL
         elif self.phase == SpeedProfileGenerator.DECEL:
             self.v = math.sqrt(2 * self.decel * distance)
\overline{\phantom{a}}
```
イロメ イ団メ イヨメ イヨメー

重い  $299$ 

#### Its Usage

```
(see test position control with profile gui.py)
```

```
✞
class CartRobot(RoboticSystem):
    def __init__(self):
        super().__init__(1e-3) # delta_t = 1e-3
        # Mass = 1kg
        # friction = 0.8
        self.cart = Cart(1, 0.8)
        self.plotter = DataPlotter()
        self.profile = SpeedProfileGenerator( 8, # distance 8 m
                                         1.5, # max speed 1.5 m/s
                                         1.0, # accel 1 m/s2
                                         1.0) # decel 1 m/s2
        self.speed_controller = PIDSat(10.0, 8.0, 0.0, 2.0, True)
    def run(self):
        self.profile.evaluate(self.delta_t, self.get_pose())
        F = self.speed_controller.evaluate(self.delta_t,
                                        self.profile.v, self.get_speed())
        self.cart.evaluate(self.delta_t, F)
\overline{\phantom{a}}
```
K ロ ▶ K 御 ▶ K 重 ▶ K 重 ▶ 三重 → 約 Q @

#### The Speed Profile Generator

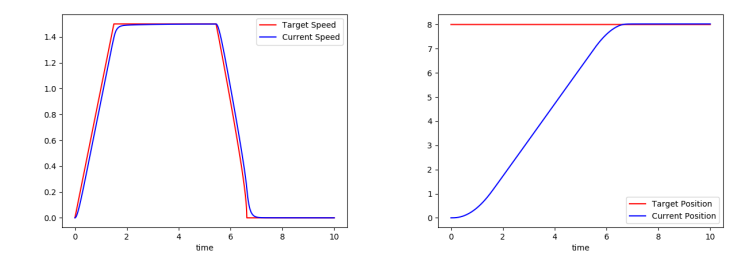

**Corrado Santoro [Controlling Position and Speed using Profiles](#page-0-0)**

4日下 ∢母 4 重→

B  $\mathbf{p}$ 

×

重

# <span id="page-56-0"></span>Controlling Position and Speed using Profiles

#### Corrado Santoro

#### **ARSLAB - Autonomous and Robotic Systems Laboratory**

Dipartimento di Matematica e Informatica - Universita di Catania, Italy `

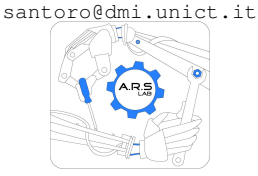

Robotic Systems

4 D F

4 何 ▶

Þ